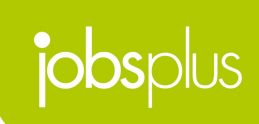

#### **Accessing Vacancies**

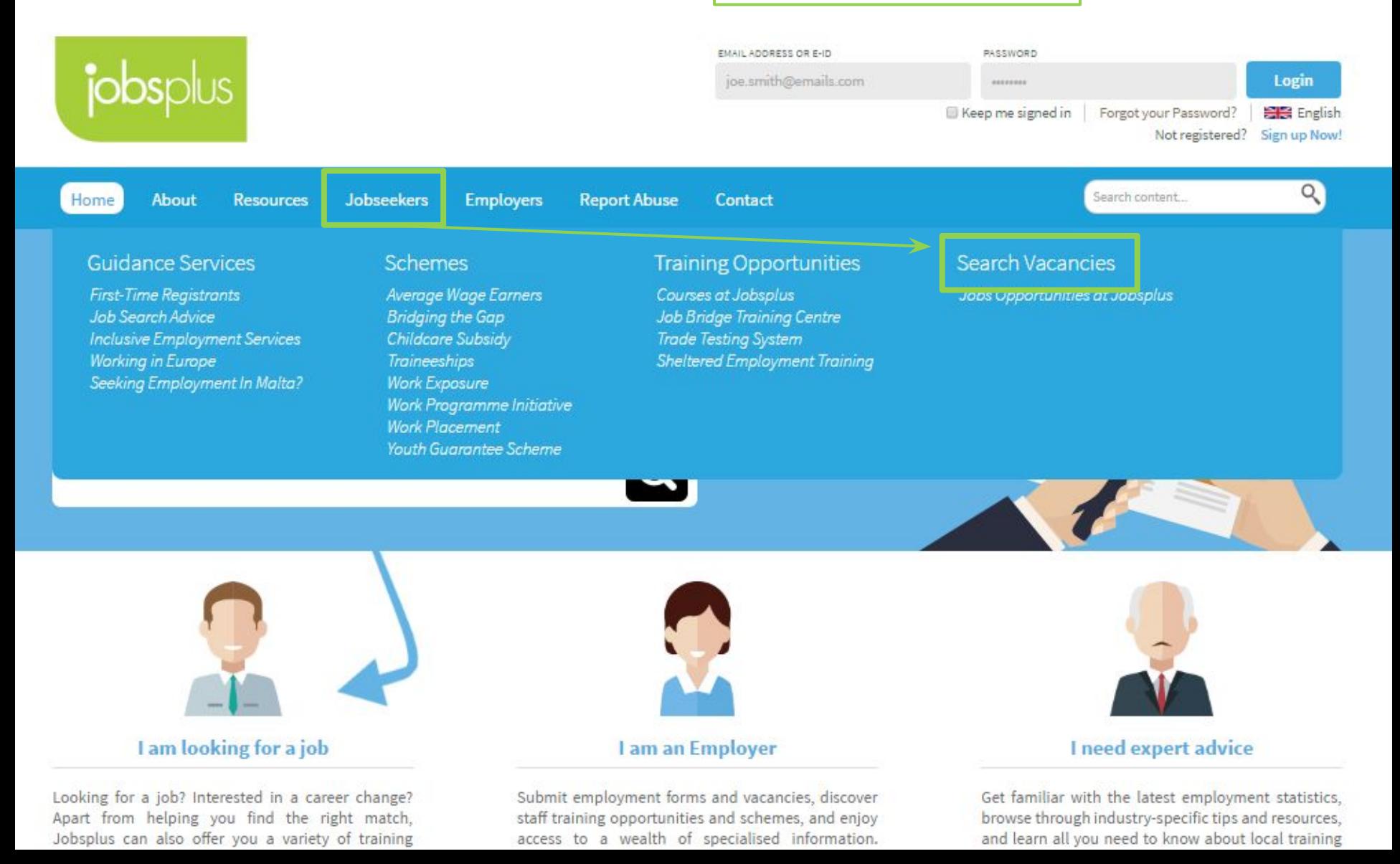

#### **Accessing Vacancies**

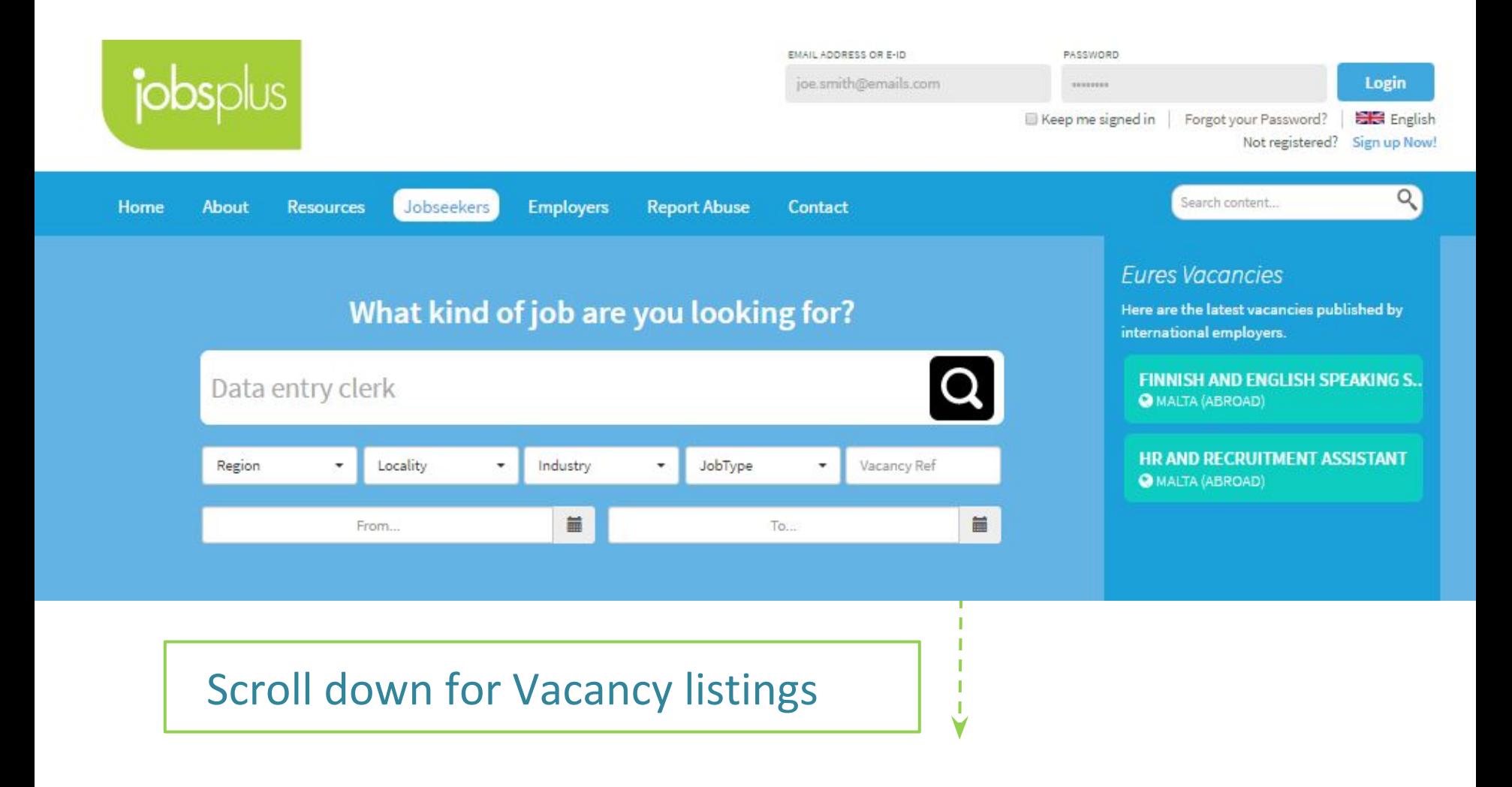

#### **Vacancies List**

V

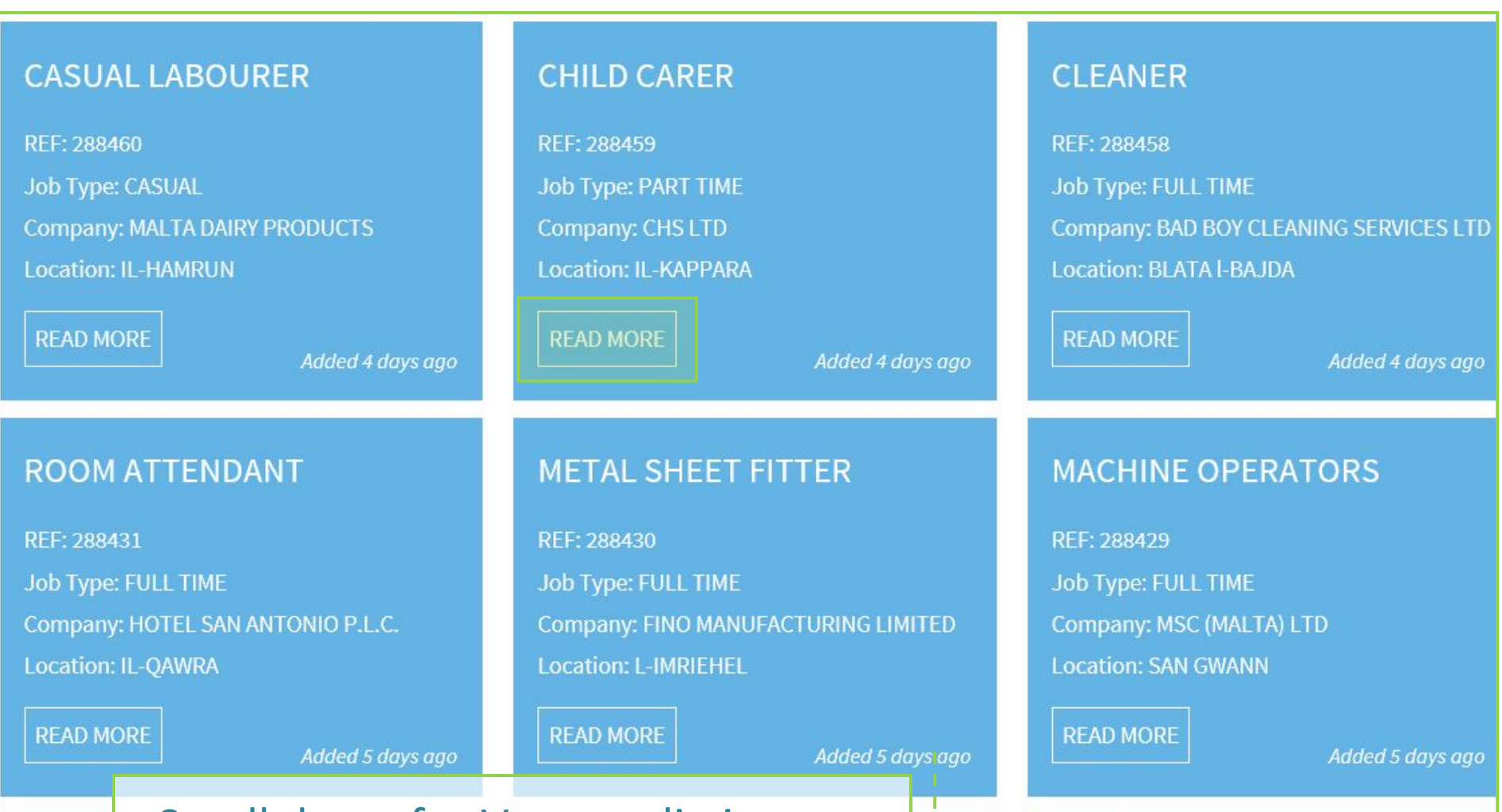

Scroll down for Vacancy listings

#### **Vacancies List**

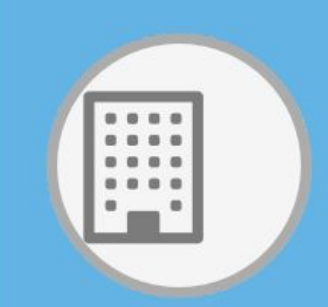

Reference No: 288458

**Title: CLEANER** 

Company name: - - - - - - - - -EX FORMULA THRUST BRICKLY

Job Type: Full time

Location: Blata L-Bajda, Malta

Closing Date: 13 May 2016

#### **General Information**

Cleaners are required. Preferably with 6 months experience. Please apply at the office in blata l-bajda. I.d card and police conduct must be presented. Part time also considered. Wage-euro 4. 段,

#### Other remarks:

Please submit your application in English. Applicants must be Maltese/EU Nationals/other nationals who are entitled to equal treatment as EU Nationals with regards to employment due to EU legislation & treaty rights regarding the free movement of workers.

### Click to add to your **favourites watch list**

General Information about the vacancy including a description of the role concerned.

Categorization Tags associated with the vacancy

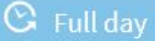

**Subsequent Tabs**

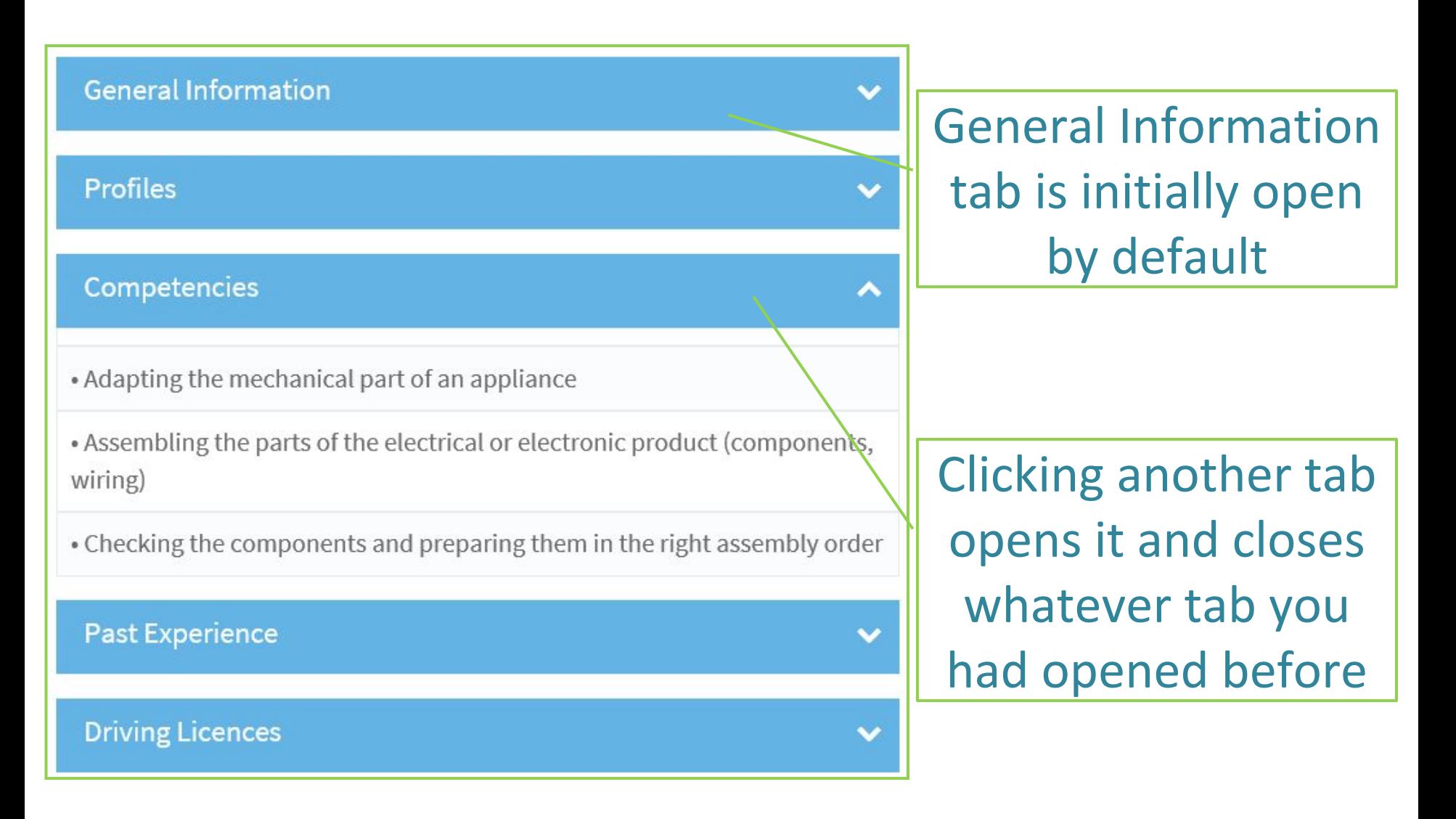

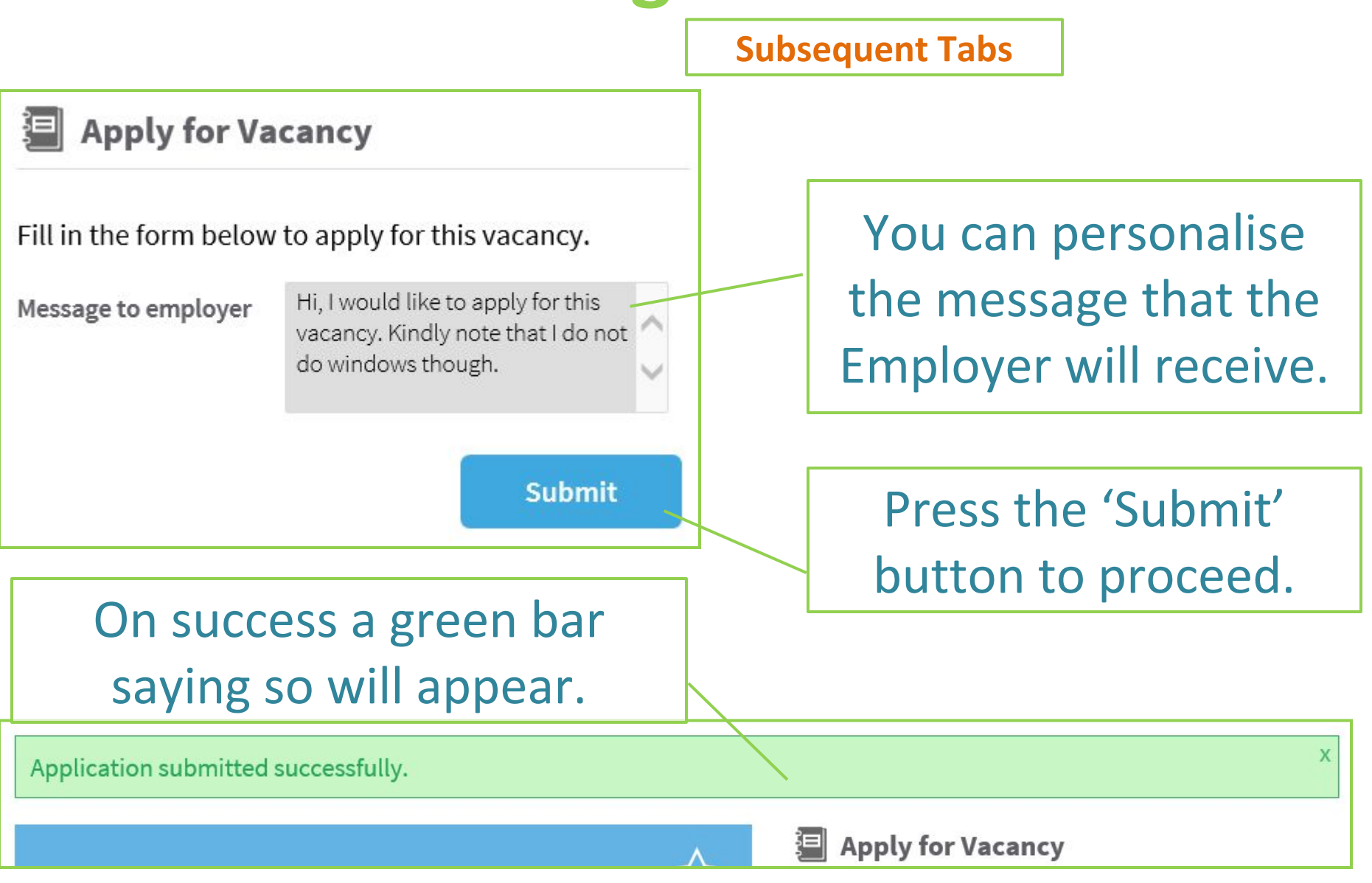

**General Advice**

**1** – Be organized. Record the applications you make – the date, position, contact info.

> **2** – Don't underestimate the power of a friendly follow-up, 1-2 weeks later.

**3** – Broaden your search. Consider jobs you would do temporarily until you find better.

> **4** – Don't wait on an offer. Keep applying. Give yourself more chances to impress.

**5** – Seek ways to improve yourself a tiny bit each day. Improve skills. Gain connections.

## **Thank you for your attention**

**Further queries can be made via email to: it.jobsplus@gov.mt**